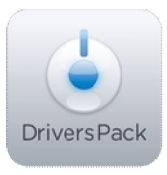

## Примечание к версии Drivers Pack 3.2.2

Пакет драйверов Drivers Pack 3.2.2 рекомендуется использовать на версиях ПО «Интеллект» 4.8.0, ПО «Интеллект Лайт» или Axxon Smart 2.0.4, Axxon **Smart Start** 

## Новые интеграции IP-устройств

- ACTi ACM-8511
- Arecont Vision AV3130/-DN
- Compotrol-VA500  $\bullet$
- eVidence APIX-Box/M1  $\bullet$
- eVidence APIX-Dome/ M2  $\bullet$
- eVidence APIX-Vdome/M1  $\bullet$
- Infinity IPB-TDN540SLHP  $\bullet$
- Messoa NIC830
- Messoa NIC835
- MicroDigital MDC-i4220CDN  $\bullet$
- Pelco IFF20DN  $\bullet$
- SANYO VCC-HD5600P
- Sony SNC-DH180
- Yudor YUC-H796R

## **Установка**

Для установки версии Drivers Pack запустите файл IPDriverPack.msi.

Установка версии пакета драйверов требует перезапуски базового продукта и удаления предыдущей версии Drivers Pack. Версии Drivers Pack до 3.2.1 необходимо удалить вручную.

Более полная информация по поддерживаемым функциям в интегрированных IPустройствах предоставляется на сайте производителя в списках поддерживаемых IPустройств индивидуально для каждой версии базовых продуктов.

www.itv.ru

www.axxonsoft.com

Обращаем ваше внимание, что работа IP-устройств с единой версией пакета драйверов различается для различных продуктов ITV.